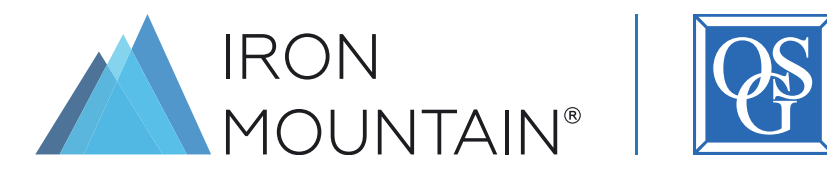

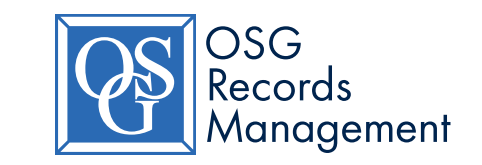

# ПОСІБНИК КОРИСТУВАЧА

«Гаряча лінія» Відділу по роботі з клієнтами +38 044 490 12 77 / +38 044 498 13 14 Client Services Hot-Line

# <span id="page-1-0"></span>Зміст

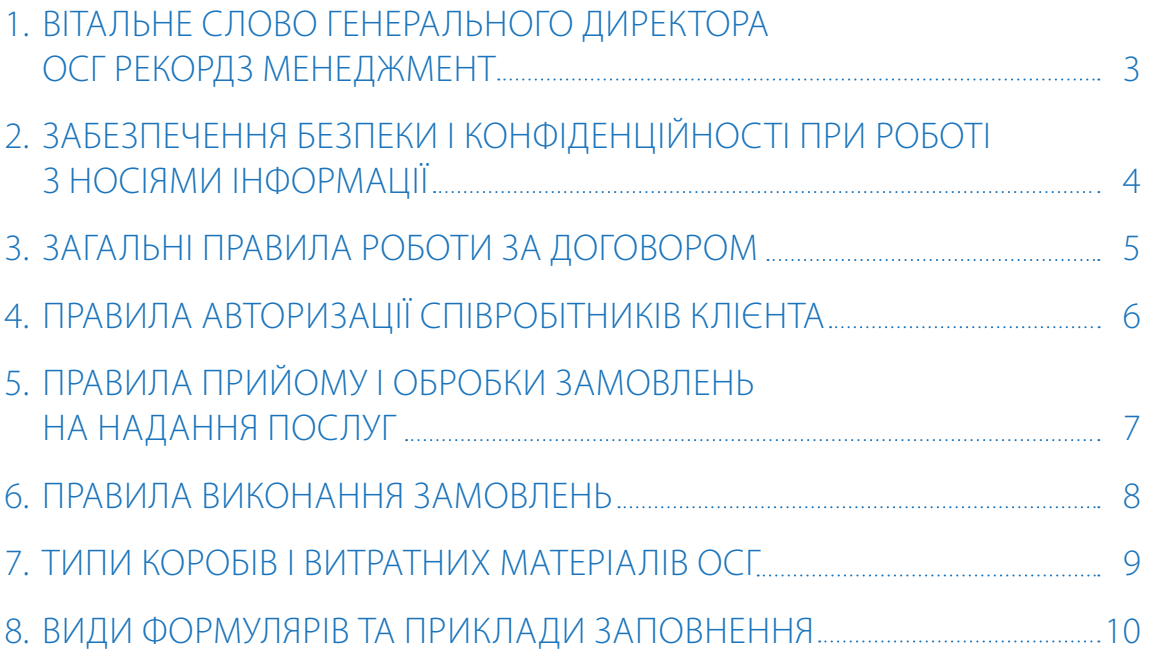

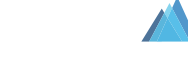

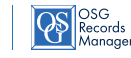

# <span id="page-2-0"></span>1. Вітальне слово Генерального директора ОСГ Рекордз Менеджмент.

# Ласкаво просимо, і дякуємо, що обрали ОСГ.

Дозвольте подякувати Вам за довіру, що Ви виказали ОСГ Рекордз Менеджмент. Ми будемо раді надати Вам якісний комплекс послуг, що забезпечує безпечне і надійне зберігання носіїв інформації, а також розробити ефективні системи управління даними для оптимізації Ваших витрат.

У цьому керівництві Ви знайдете відповіді на наступні питання:

# Правила та обмеження

- **>** Які загальні правила роботи за договором?
- **>** Як правильно оформити замовлення?
- **>** Як здійснюється видача і доставка документів?
- **>** Які правила діють для прийому і обробки замовлень на надання послуг?
- **>** Які правила діють для виконання і передачі замовлень по наданих послугах?

# Безпека

- **>** Які правила авторизації співробітників клієнта для оформлення замовлень на надання послуг і для роботи в інформаційних системах ОСГ?
- **>** Чим забезпечується конфіденційність і безпека носіїв інформації при зберіганні і транспортуванні?
- **>** Які бувають види формулярів, в яких конкретних випадках вони використовуються, і як правильно їх заповнити?
- **>** Інше

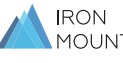

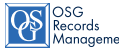

# <span id="page-3-0"></span>2. Забезпечення безпеки і конфіденційності при роботі з носіями інформації

# Забезпечення безпеки

Архіви і система зберігання ОСГ обладнані таким чином, щоб забезпечити максимальну безпеку і фізичну схоронність документів і інформації відповідно до законодавства України. Кожен Архів ОСГ обладнаний централізованою системою безпеки, має контроль доступу і відеоспостереження, а документи, передані в ОСГ, зберігаються в спеціальних архівних коробах і файлах. Одиниці зберігання (Архівні короби) захищені від візуального розпізнавання і розподілені за місцями зберігання випадково з прив'язкою ідентифікатора короба (Штрих-коду) до місця зберігання.

# Системи пожежної безпеки

З метою забезпечення пожежної безпеки сховища ОСГ оснащені різними автоматизованими системами виявлення, оповіщення і гасіння пожеж, які проходять регулярне технологічне обслуговування компаніями, що мають відповідну ліцензію.

Крім цього, на кожному об'єкті розташовані первинні засоби пожежогасіння та регулярно проводяться протипожежні тренування.

# Контроль температури і рівня вологості

При контролі параметрів мікроклімату ОСГ керується вимогами Наказу Міністерства Юстиції України від 18.06.2015 № 1000/5 про затвердження Правил організації діловодства та архівного зберігання документів у державних органах, органах місцевого самоврядування, на підприємствах, в установах і організаціях (далі – Наказ), з цією метою було випущено внутрішнє положення про контроль мікроклімату в архівних сховищах, що вимагає від співробітників щоденного (за винятком вихідних) контролю температури і вологості з внесенням даних в журнал обліку температури та вологості. При відхиленні більш ніж на 5 градусів і 10% вологості співробітники зобов'язані інформувати Директора департаменту логістики для прийняття оперативних заходів щодо нормалізації клімату.

Додатково щомісяця проводиться контроль ведення журналів з боку служби внутрішнього контролю, а також контроль параметрів температури під час внутрішніх аудитів.

# Зберігання на стелажах

Зберігання архівних коробів в ОСГ здійснюється на стелажах з урахуванням вимог Наказу, в тому числі в ньому передбачено мінімальну відстань від підлоги до нижньої полиці не менше 200 мм, щоб виключити намокання документів в разі позаштатної ситуації.

Стелажі не рідше 1 разу на рік проходять повний технічний огляд з боку організації, яка має відповідну акредитацію, щоб своєчасно виявляти і усувати проблеми технічного плану.

# Доступ в Архіви ОСГ

Право доступу в Архіви ОСГ має лише авторизований персонал компанії. Доступ представників клієнтів можливий тільки в супроводі авторизованого співробітника ОСГ.

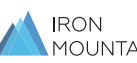

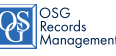

# <span id="page-4-0"></span>3. Загальні правила роботи за Договором

### Обслуговування клієнтів ОСГ можливе лише після укладення договору. Виконання замовлень здійснюється окремо по кожному Регіону обслуговування ОСГ.

Регіон обслуговування ОСГ – це місто присутності Архіву ОСГ та інші населені пункти в зоні його логістичного обслуговування. Архів ОСГ, до зони обслуговування якого належить той чи інший населений пункт з адресою обслуговування клієнта, не залежить від близькості його розташування до адреси клієнта і може відрізнятися від прийнятого адміністративного поділу в Україні. Підставою поділу населених пунктів в Україні по Регіонах обслуговування ОСГ (зона обслуговування) є власна логістика ОСГ. Список міст присутності Архівів ОСГ опублікований на сайті osgrm.ua. До якого Архіву (Регіону обслуговування ОСГ) належить той чи інший населений пункт з адресою присутності клієнта, уточнюйте окремо.

Формуляр – документ строго встановленого зразка з певним набором і розташуванням реквізитів для отримання і обробки інформації, необхідної для здійснення дій, визначених його призначенням. В ОСГ передбачені формуляри:

- **>** для авторизації співробітників, надання їм доступу до різних систем ОСГ (далі Формуляр дозволеного доступу або ФДД);
- **>** для замовлення послуг, запиту інформації за договором і актуалізації адрес обслуговування (далі – Формуляр замовлення, або ФЗ).

Для обліку Носіїв інформації, замовлення додаткових послуг та ведення розрахунків за них, кожному клієнту після підписання договору присвоюється унікальний ідентифікатор клієнта – аккаунт (клієнтський номер), окремий по кожному Регіону обслуговування ОСГ.

Аккаунт (клієнтський номер) – це унікальна обліковий запис клієнта (першого рівня) в електронній системі ОСГ. За запитом клієнта до будь-якого аккаунту може бути доданий додатковий обліковий запис (рівень) – підаккаунт для поділу замовлень і розрахунків по відділах чи інших підрозділах. Аккаунт складається з 4 символів.

### Компанія ОСГ здійснює знеособлене зберігання Носіїв інформації (далі – НІ):

До зберігання приймаються наступні носії інформації

- **>** Паперові упаковані в стандартні короби ОСГ, без вказання на коробах найменувань клієнта, будь-яких написів і/або розпізнавальних знаків, що дозволяють візуально визначити приналежність до клієнта. Додатково паперові носії інформації можуть бути упаковані в архівні файлові папки ОСГ (місткість короба – 5 файлових папок ОСГ).
- **>** Медіаносії в кейсах різної місткості і/або окремими касетами за погодженням з ОСГ.

Для зберігання можуть бути використані придбані або орендовані в ОСГ, а також власні кейси клієнта.

Примітка: Зберігання носіїв інформації в упаковці, відмінній від стандартної упаковки ОСГ, не проводиться, або здійснюється за погодженням з ОСГ.

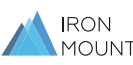

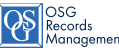

# <span id="page-5-0"></span>4. Правила авторизації співробітників клієнта

Авторизація – надання певній особі або групі осіб клієнта прав на виконання певних дій за допомогою введення облікових даних в інформаційних системах ОСГ для аутентифікації авторизованої особи.

Авторизовані особи – представники клієнта, яким уповноважена особа клієнта (керівник компанії або особа, яка має такі права за дорученням) надає право замовляти послуги щодо Носіїв інформації Клієнта, а також здійснювати інші дії, передбачені договором.

Авторизація співробітників клієнта здійснюється по **кожному аккаунту/підаккаунту клієнта окремо** шляхом заповнення та підписання Клієнтом Формуляра дозволеного доступу, із зазначенням аккаунту/підаккаунта (клієнтського номера).

# Для авторизації співробітника клієнта в Формулярі дозволеного доступу необхідно обов'язково вказати:

- **>** ПІБ особи, що авторизується (прізвище та ім'я мають бути вказані обов'язково і без скорочень), електронна адреса (з якої будуть надходити замовлення і запити цієї авторизованої особи, і на яку будуть направлятися необхідні повідомлення по замовленнях цієї особи)
- **>** Контактний телефон особи, що авторизується, для зв'язку
- **>** ПІН-код (має бути складним і довжиною не менше 4-х і не більше 8-ми символів. Співробітники клієнта самостійно приймають рішення про те, який ПІН-код вказувати в формулярі.

Формуляр підписується керівником компанії або іншою особою, за дорученням уповноваженою на підпис таких документів і/або документів за договором з ОСГ. Формуляр також завіряється печаткою компанії. Сканкопія формуляру і документ, що підтверджує повноваження підписанта, направляються на електронну Пошту Вашого менеджера по роботі з Клієнтами. Після підтвердження менеджером відповідності правильного заповнення формуляру, направляється оригінал документі. У разі, якщо клієнт в своїй діяльності не використовує печатку, клієнт надає офіційного листа на бланку компанії, що підтверджує це рішення.

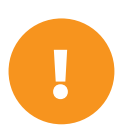

### УВАГА!

Оригінал форми дозволеного доступу вступає в силу після отримання оригіналу документа. Будь ласка, відправте оригінал на адресу офіса: 02002, м. Київ, вул. Митрополита Шептицького, 4, БЦ «КОМОД» 13 поверх.

Кількість авторизованих осіб по формуляру дозволеного доступу і терміни припинення авторизації визначаються клієнтом. Для зміни списку авторизованих осіб і/або зміни даних по авторизованих особах (ПІБ, контактний телефон, електронна адреса) подається новий формуляр дозволеного доступу із зазначенням необхідної дії: новий формуляр, додавання нової особи, або новий формуляр, що повністю замінює попередні. При заміні даних авторизованої особи (ПІБ, контактний телефон, електронна адреса), оновлені дані вказуються на додавання (як для нової авторизованої особи), а старі дані – на видалення.

Терміни обробки формуляру дозволеного доступу в ОСГ – 1 робочий день з дня надходження. У разі некоректного заповнення формуляру він відхиляється, а клієнту направляється повідомлення про причини відхилення. Клієнт повинен подати новий формуляр дозволеного доступу з коректними даними.

# Виключення зі списку авторизації

Якщо клієнт має намір виключити будь-кого зі списку авторизації, то клієнт спрямовує в ОСГ лист на фірмовому бланку компанії з печаткою та підписом уповноваженої особи, або відправляє Формуляр з опцією «повністю змінюючий попередні», який автоматично анулює всі попередні списки. ОСГ не несе відповідальності за використання імен користувачів і адрес ел. пошти, зазначених Клієнтом в формулярі дозволеного доступу, особами, які не мають права ними користуватися.

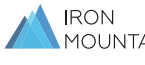

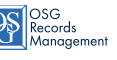

# <span id="page-6-0"></span>5. Правила прийому і обробки замовлень на надання послуг

# [Замовлення приймаються лише від авторизованих осіб](mailto:orders_ua%40ironmountain.com?subject=)

Якщо інше не передбачено Договором, ОСГ надає Послуги за попереднім замовленням Клієнта. Клієнт може замовити Послуги по електронній пошті, направивши в ОСГ заповнений Формуляр замовлення. Служба підтримки клієнтів ОСГ працює в робочі дні з 9.00 до 18.00. Години прийому заявок з 9.00 до 16.00.

Замовлення оформлюється шляхом заповнення у форматі excel Формуляра замовлення і направлення його до ОСГ на адресу електронної пошти [orders\\_ua@ironmountain.com](mailto:orders_ua%40ironmountain.com?subject=) або на адресу електронної пошти Вашого менеджера по роботі з Клієнтами.

Для окремих видів послуг використовуються різні Формуляри замовлень.

### Формуляри замовлення:

- 8.1. [Формуляр дозволеного доступу](#page-9-0)
- 8.2. ФОРМУЛЯР [ЗАМОВЛЕННЯ](#page-10-0)
- 8.3. ФОРМУЛЯР [ЗАМОВЛЕННЯ](#page-11-0) НА ЗНИЩЕННЯ ДОКУМЕНТІВ
- 8.4. ФОРМУЛЯР ЗАМОВЛЕННЯ НА [ОСТАТОЧНЕ](#page-12-0) ВИЛУЧЕННЯ

Процес знищення та остаточного вилучення здійснюється після отримання оригіналу листа на адресу офісу. Лист має бути оформлений на фірмовому бланку, з вказанням наміру знищення/остаточного вилучення конкретного переліку штрих—кодів коробів.

Формуляр замовлення має надходити з електронної адреси авторизованого співробітника, який був зазначений в формулярі дозволеного доступу. При надходженні замовлення з іншої адреси, ідентифікація авторизованої особи буде неповною (недостатньою) і ОСГ відмовить у прийомі такого замовлення.

# У формулярі замовлення обов'язково мають бути вказані:

- **>** Аккаунт/підаккаунт клієнта в системі ОСГ для замовлення послуг після укладення договору.
- **>** ПІБ, ПІН-код і контактні дані (e-mail, телефон) контактної/авторизованої особи, що робить замовлення від свого імені. Дані цих полів мають повністю відповідати даним, зазначеним у формулярі дозволеного доступу до відповідного аккаунту/підаккаунту.
- **>** ПІБ та контактні дані (e-mail, телефон) особи, яка буде безпосередньо на місці приймати/передавати замовлення і підписувати приймально-здавальні документи.
- **>** Інші поля заповнюються відповідно до послуг, що замовляються в даному формулярі.

Коректно оформлений формуляр приймається до виконання.

У разі некоректного заповнення – відхиляється, а клієнту направляється повідомлення про причини відхилення. Клієнт повинен подати новий формуляр з коректними даними.

Обробка та виконання замовлень здійснюється з 9-00 до 18-00.

Формуляри, направлені до операційного відділу до 16-00 виконуються наступного дня з 9-00 до 18-00 години. Формуляри надіслані після 16-00 вважаються замовленням наступного дня та виконуються через день.

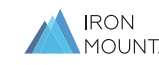

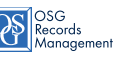

# <span id="page-7-0"></span>6. Правила виконання замовлень

**За результатами обробки формуляра замовлення оформлюється наряд на надання певного виду послуг (виконання робіт). Всі послуги, в т. ч. прийом і видача носіїв інформації, надаються тільки за нарядами.**

За нарядами, які передбачають видачу з Архіву Носіїв інформації (НІ), можлива видача:

- **>** З доставкою клієнту кур'єрською службою ОСГ;
- **>** Без доставки, при видачі кур'єру від клієнта в разі самостійного вивезення;
- **>** При видачі в аудит-кімнату для роботи з Носіями інформації (НІ) при Архіві ОСГ, співробітники Архіву згідно з нарядом здійснюють пошук НІ і готують НІ/витратні матеріали/контейнери до видачі.

При видачі НІ/витратних матеріалів клієнту (контактній особі, що зазначена в наряді, або іншому представнику клієнта), співробітники Архіву або водії-експедитори перевіряють у особи, яка приймає замовлення, наступні документи:

- 1. Якщо видача здійснюється контактній особі клієнта, що зазначена у наряді, при доставці на адресу обслуговування клієнта кур'єрською службою ОСГ – наряд (номер наряду). Кур'єр зв'язується з контактною особою клієнта за вказаними контактами для підтвердження прийомупередачі замовлення і уточнення часу.
- 2. Якщо видача здійснюється контактній особі клієнта, зазначеній у наряді, при самостійному вивезенні за замовленням безпосередньо з Архіву ОСГ (кур'єр від клієнта) – номер наряду і посвідчення особи (паспорт, посвідчення водія).
- 3. Якщо видача здійснюється за нарядом при самостійному отриманні замовлення безпосередньо з Архіву ОСГ (кур'єр від клієнта), і в наряді зазначена інша контактна особа, то видача здійснюється лише за наявності наряду (номера наряду), а також документа, що посвідчує особу одержувача (паспорт, посвідчення водія)..

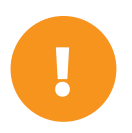

### УВАГА!

- **>** Будь ласка, перед відправкою в ОСГ свого представника переконайтеся, що він має довіреність на отримання документів та пропуск на територію Архіву. Для замовлення пропуску зателефонуйте за номером +38 (044) 498 13 14 / +38 (044) 501 61 61 / +38 (044) 239 16 49. Якщо Ви замовляєте видачу/ приймання документів Вашому кур'єру, то це передбачає його участь в навантаженні/розвантаження його автотранспортного засобу.
- **>** Якщо всі необхідні документи у контактної особи, що приймає/передає замовлення, в наявності і перевірені співробітниками Архіву або водіями-експедиторами, то проводиться видача/прийом замовлення відповідно до наряду, і сторони підписують наряд в 2-х примірниках з розшифровкою підписів.
- **>** Якщо дані в наряді розходяться з фактичними (дата виконання, кількість одиниць, набір послуг і т.д.), а також при наявності будь-яких претензій при виконанні замовлення (цілісність коробів, короб мокрий і т.п.), всі розбіжності/претензії фіксуються в обох примірниках наряду, і завіряються окремими підписами осіб, що приймають і передають матеріали, в момент передачі. За відсутності подібних даних в наряді, наступні претензії можуть бути відхилені.
- **>** Примірник ОСГ виконаного наряду з підписами сторін і внесеними в нього необхідними додатковими даними слід здати для перевірки, закриття (внесення даних в облікову систему ОСГ) і подальшого обліку послуг в розрахунковому місяці, в якому наряд був виконаний і закритий.
- **>** При прийомі НІ/контейнерів і/або шред-пакетів від клієнта діють аналогічні умови, описані вище.
- **>** Повернення витратних матеріалів (короба, кришки, пломби, картонні контейнери, ШК і т. П.) клієнтом до ОСГ не здійснюється.

# Контакти ОСГ для роботи зі зверненнями клієнтів:

Т .: + 38 (044) 498 13 14 / +38 (044) 501 61 61 / +38 (044) 239 16 49

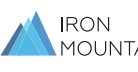

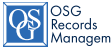

# <span id="page-8-0"></span>7. Типи коробів і витратних матеріалів ОСГ

# Короб ОСГ

Картонний короб з тришарового гофрованого картону з окремою кришкою, який маркується унікальною 8-значною штрих-кодовою наклейкою ОСГ (штрих-кодові наклейки для коробів).

На фото вказані зовнішні розміри.

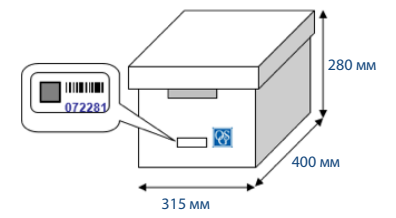

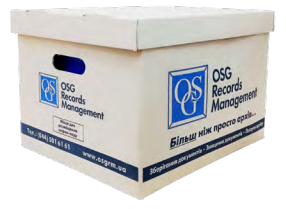

# Папка ОСГ

Файлова папка з тришарового гофрованого картону для зберігання документів клієнта в коробі ОСГ. При необхідності роботи з папкою як з окремим носієм інформації, її можна маркувати унікальною 9-значною штрих-кодовою наклейкою ОСГ (штрихкодові наклейки для файлів).

На фото вказані зовнішні розміри.

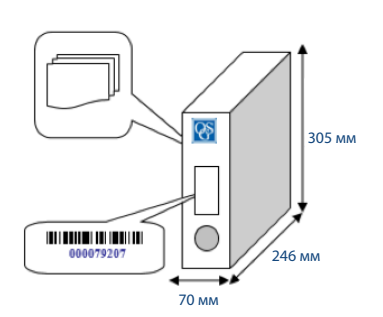

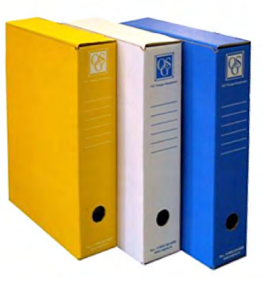

# Картонний контейнер ОСГ для знищення

Картонний контейнер вмістом 50 кг, що надається в зібраному вигляді, з пломбами для збору документів Клієнта з метою подальшого знищення. Заповнений контейнер на замовлення клієнта вивозиться з офісу клієнта і знищується шляхом шредерування разом із вмістом.

На фото вказані зовнішні розміри.

# 510 MM 830 мм

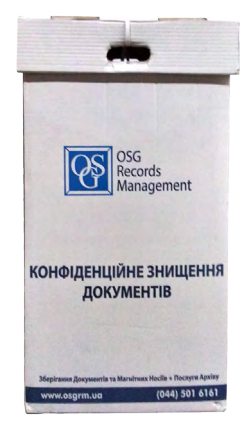

# Металевий контейнер ОСГ для знищення

Металевий контейнер ОСГ для знищення – металевий контейнер ОСГ вмістом до 25 кг для збору Клієнтом макулатури в своїх приміщеннях. Контейнер надається в закритому вигляді разом зі шред-пакетом без надання ключа. Заповнений шред-пакет на замовлення Клієнта витягується з контейнера і замінюється на новий шредпакет. Заповнений шред-пакет вивозиться з офісу Клієнта і знищується шляхом шредерування.

На фото вказані зовнішні розміри.

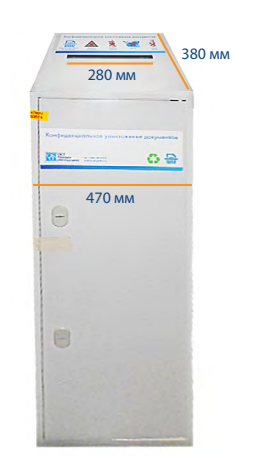

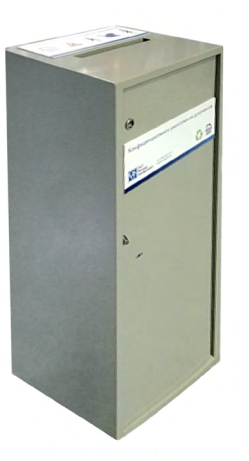

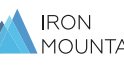

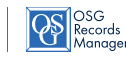

# <span id="page-9-0"></span>8. Види формулярів та інструкції щодо заповнення

# 8.1. Формуляр дозволеного доступу

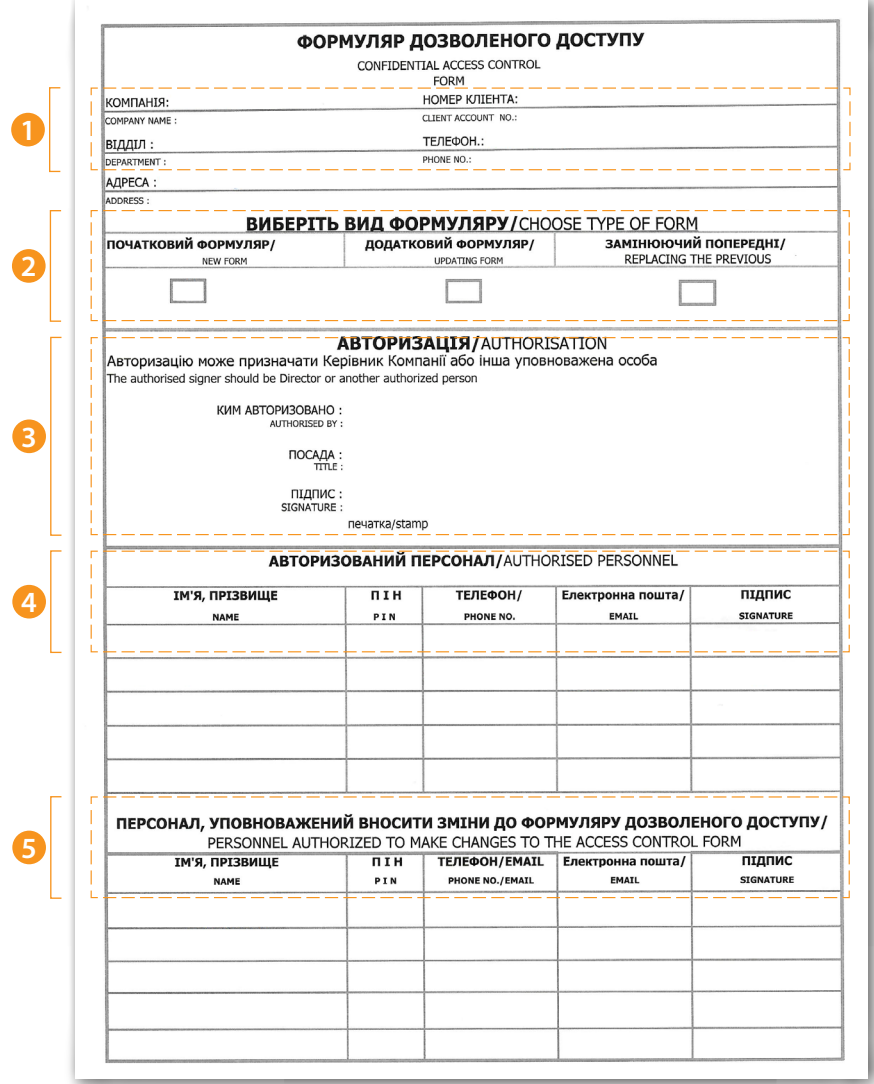

- **1.** Поля «Компанія» і «Номер клієнта» є обов'язковими для заповнення. Поле «Відділ» заповнюється за необхідності (якщо потрібно створити окремий аккаунт).
- **2.** Обов'язково вкажіть тип формуляра. Від типу формуляра залежить чи будуть змінені права доступу раніше авторизованих осіб. Типи формулярів:
	- A.Початковий формуляр для всієї компанії заповнюється разом з підписанням договору і є його невід'ємною частиною (Додаток).
	- B. Додатковий формуляр вносить доповнення до діючих формулярів дозволеного доступу.
	- C. Замінюючий попередні скасовує всі інші форми дозволеного доступу.
- **3.** У блоці формуляра «Авторизація» вкажіть особу, яка має право підпису зазвичай це директор або інша уповноважена особа по довіреності.
- **4.** У блоці формуляра «Авторизований персонал» необхідно прописати ПІБ, електронну адресу, пін-код (має бути довжиною не менше 4-х і не більше 8-ми символів), телефон і підпис співробітника, що проходить авторизацію.s
- **5.** У блоці формуляра «Персонал, уповноважений вносити зміни до Формуляру дозволеного доступу», за необхідності, можна вказати дані співробітника, який буде уповноважений вносити зміні в наступні формуляри дозволеного доступу та в подальшому мати право додавати нових авторизованих осіб або повністю змінювати на новий формуляр дозволеного доступу

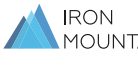

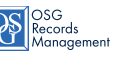

# <span id="page-10-0"></span>8.2. Формуляр замовлення послуг

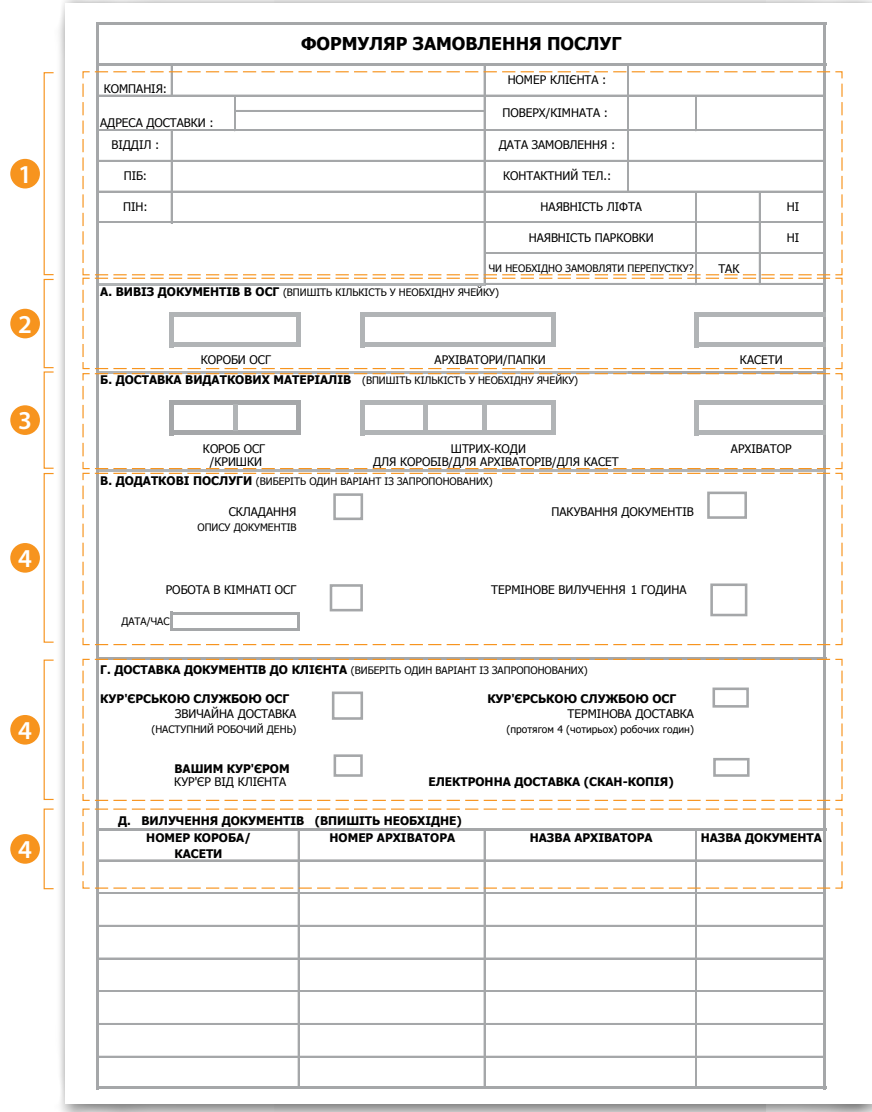

- **1.** Вкажіть назву Вашої компанії та номер клієнта, адресу доставки, поверх, контактні дані авторизованої особи, ПІН, дату замовлення, контактний телефон, інформацію про наявність ліфту, парковки, необхідність оформлення перепустки.
- **2.** В блоці формуляра А «Вивіз документів» впишіть дані про вивіз необхідних носіїв короби, папкиархіватори або касети.
- **3.** В блоці формуляра Б «Доставка видаткових матеріалів» виберіть необхідну опцію.
- **4.** В блоці формуляра В «Додаткові послуги» виберіть необхідну опцію.
- **5.** В блоці формуляра Г «Доставка документів до Клієнта» виберіть потрібний вид доставки.
- **6.** В блоці формуляра Д «Вилучення документів» вкажіть необхідні для доставки штрих-коди коробів або архіваторів. Для замовлення електронної доставки додатково вказується назву, номер або дату документу

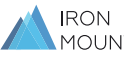

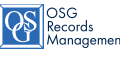

# <span id="page-11-0"></span>8.3. Формуляр замовлення – знищення документів

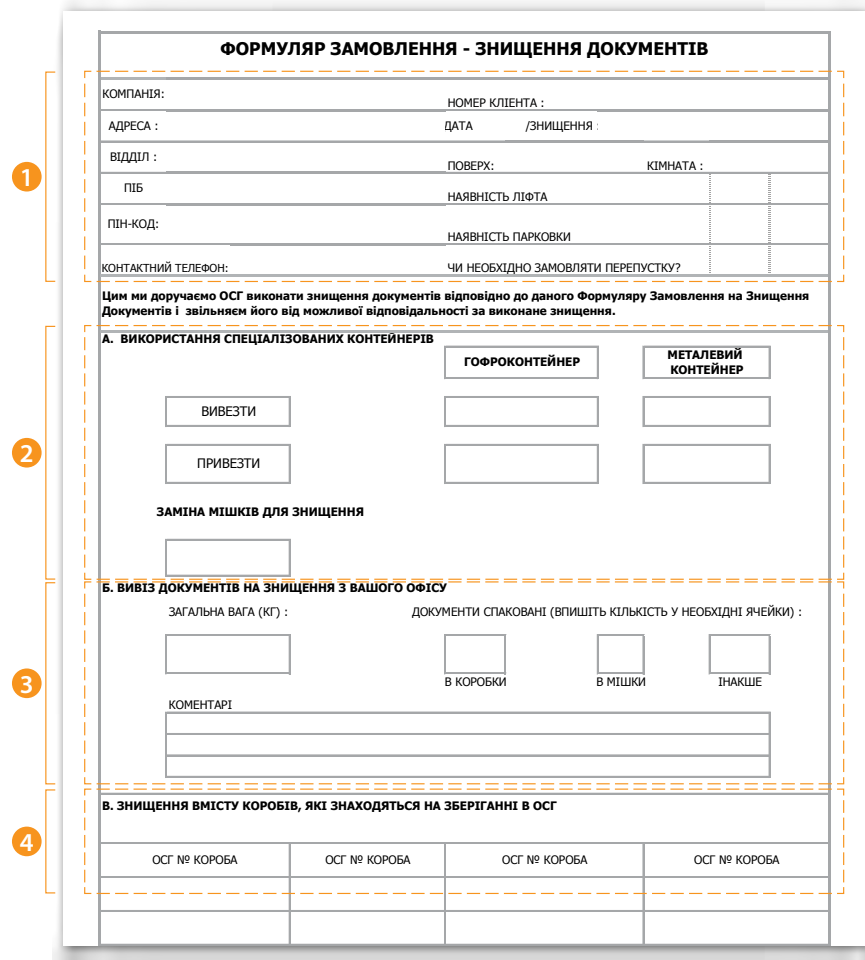

- **1.** Вкажіть назву Вашої компанії та номер клієнта, адресу доставки, поверх, контактні дані авторизованої особи, ПІН, дату замовлення, контактний телефон, інформацію про наявність ліфту, парковки, необхідність оформлення перепустки.
- для вивезення або доставки гофро- чи металевих контейнерів, заміну мішків. **2.** В блоці формуляра А «Використання спеціалізованих контейнерів» – вкажіть необхідну інформацію
- **3.** В блоці формуляра Б «Вивіз документів на знищення з Вашого офісу» вказати необхідну інформацію, якщо потрібно вивезти та знищити непотрібні документи з офісу, якщо потрібно надайте додаткові коментарі.
- **4.** В блоці формуляра В «Знищення вмісту коробів, які знаходяться на зберіганні в ОСГ» зазначається перелік штрих-кодів коробів які потрібно знищити.

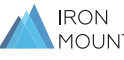

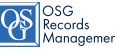

# <span id="page-12-0"></span>8.4. Формуляр замовлення – остаточне вилучення

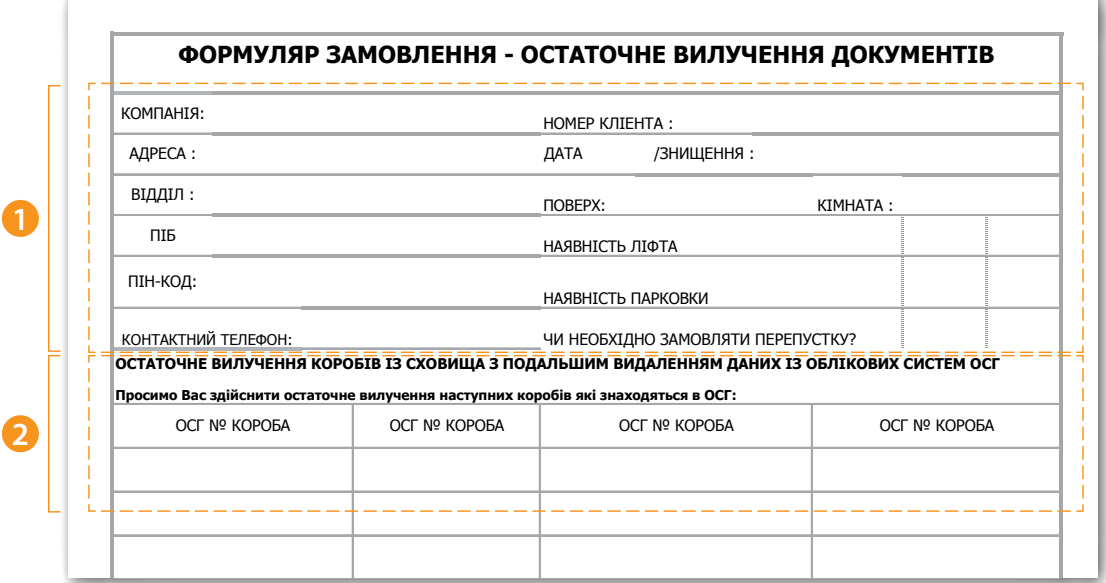

- **1.** Вкажіть назву Вашої компанії та номер клієнта, адресу доставки, поверх, контактні дані авторизованої особи, ПІН, дату замовлення, контактний телефон, інформацію про наявність ліфту, парковки, необхідність оформлення перепустки.
- **2.** В таблиці нижче вкажіть перелік коробів для остаточного вилучення.

### **Приклад заповнення формуляра:**

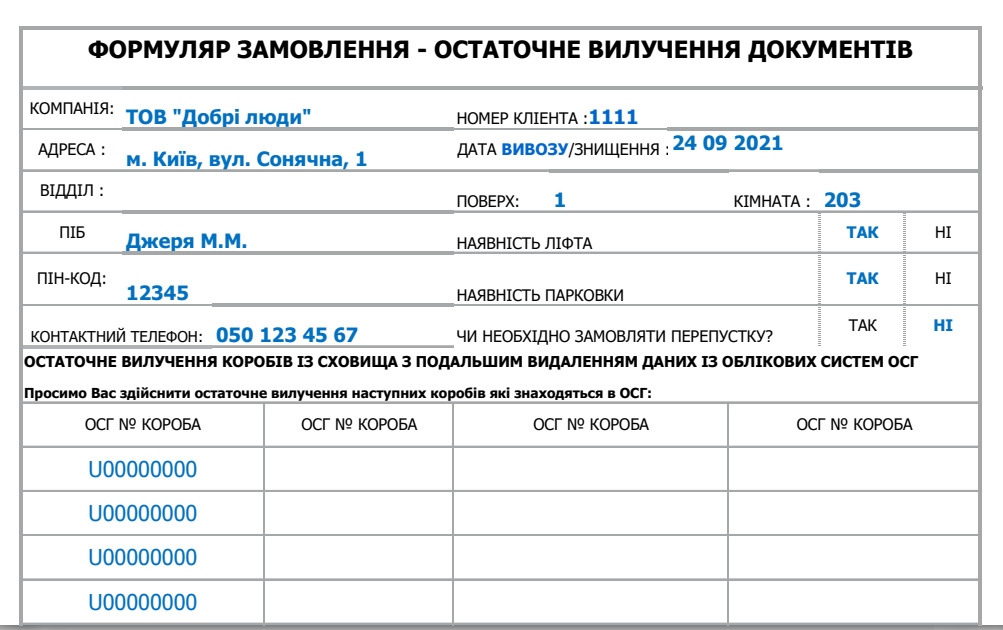

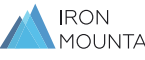

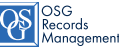

# ЗРАЗОК ОПИСУ ДОКУМЕНТІВ:

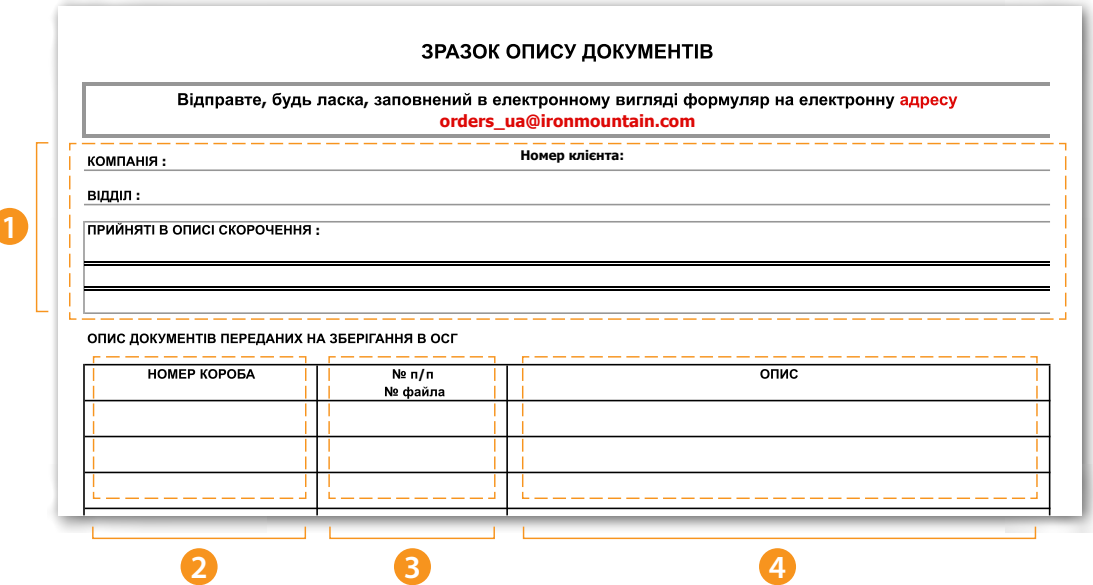

### **1.** Назва Компанії – вкажіть назву вашої компанії

Номер клієнта / Відділ – вкажіть свій аккаунт клієнта (якщо у вас є підаккаунти - їх необхідно вказати)

 Прийняті в описі скорочення – зверніть увагу, що прийняті скорочення не вносяться в опис. В опис документів вноситься тільки інформація з таблиці.

Для опису вмісту одного короба може бути використано більше одного рядка. Не вносьте в один рядок опис 2-х або більше коробів. В описі не допускаються знаки «:» і «;».

- **2.** Номер короба перепишіть номер штрих-код наклейки, яка наклеєна на короб, вміст якого ви описуєте у відповідному рядку. Номер штрих-коду короба не повинен містити пробілів. Обов'язково вкажіть номер короба в кожному осередку стовпця «номер короба». № п / п №файла - якщо документи упаковані не відразу в короб, а лежать в папці / файлі, впишіть номер папки в це поле.
- **3.** № п/п, № файла если документы упакованы не сразу в короб, а лежат в папке/файле, впишите номер папки в это поле
- **4.** Опис опишіть вміст короба максимально чітко так, щоб в майбутньому ви легко могли зрозуміти в якому коробі лежить потрібний вам документ. При описі вмісту із зазначенням дати, вказуйте рік повністю (напр: 05.12.2018). Загальна кількість символів в комірках стовпчика «опис» не може бути більше 250.

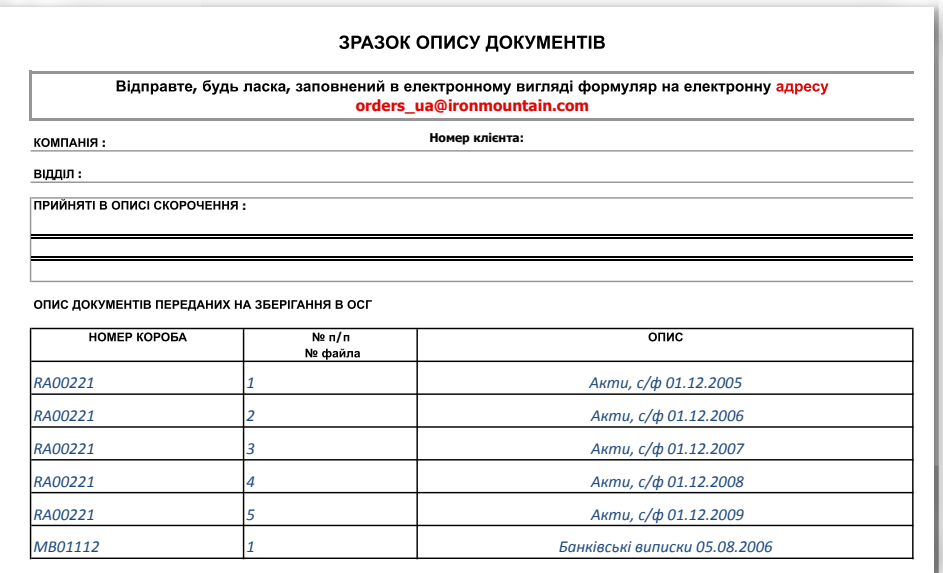

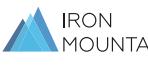

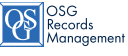

# ЗРАЗОК АКТУ ПРО КОНФІДЕНЦІЙНЕ ЗНИЩЕННЯ НОСЇЇВ ІНФОРМАЦІЇ

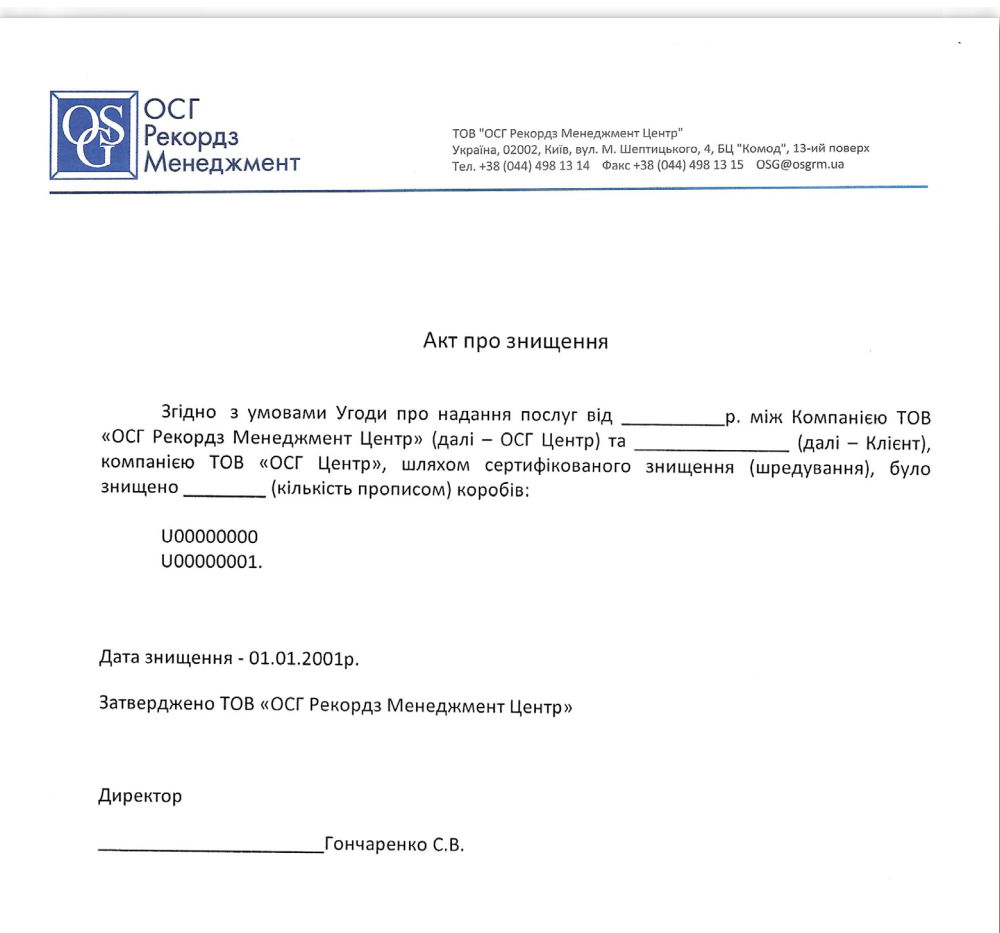

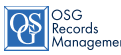

# ЗРАЗОК ФОРМУЛЯРУ ДОЗВОЛЕННОГО ДОСТУПУ

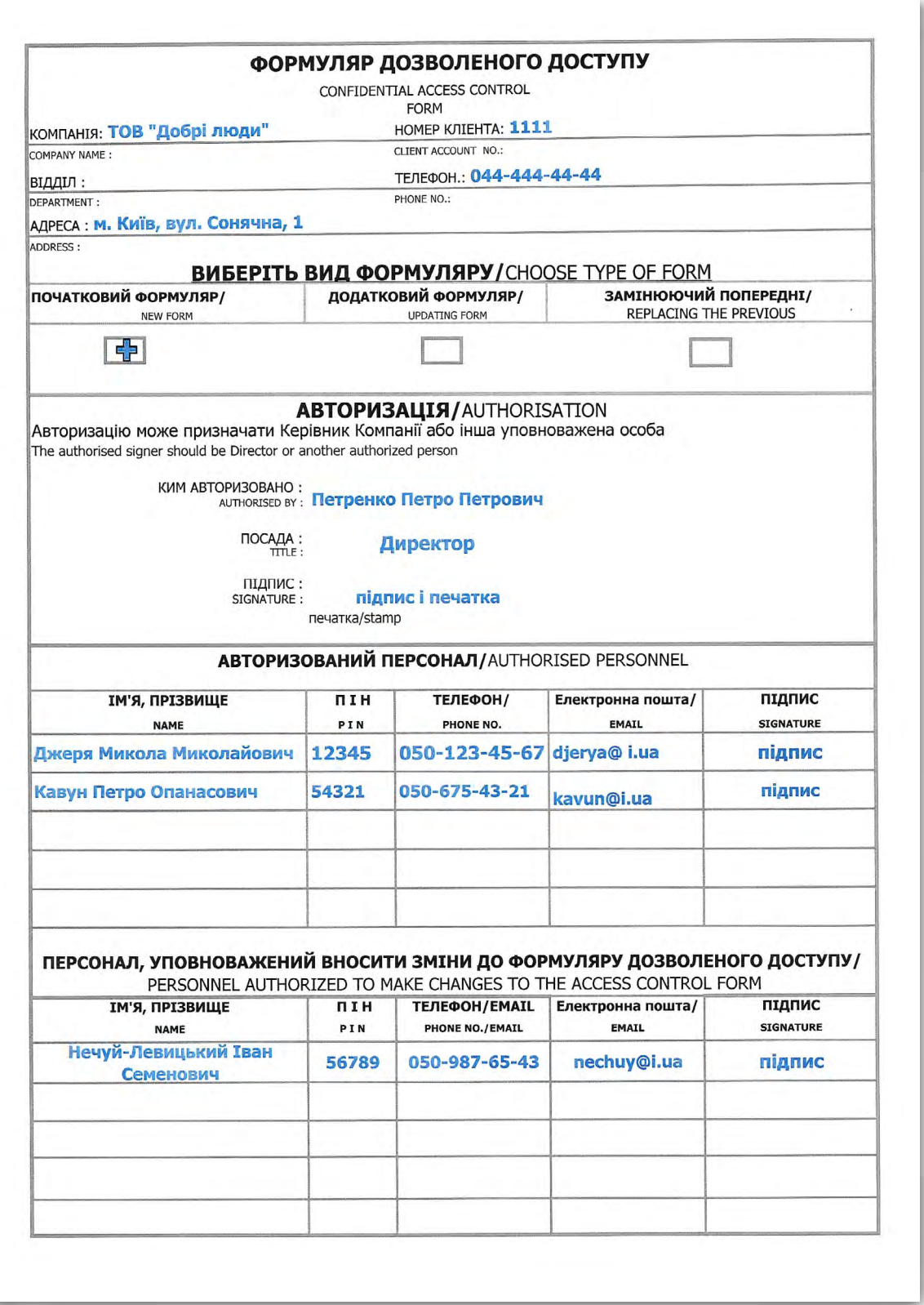

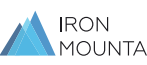

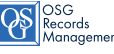